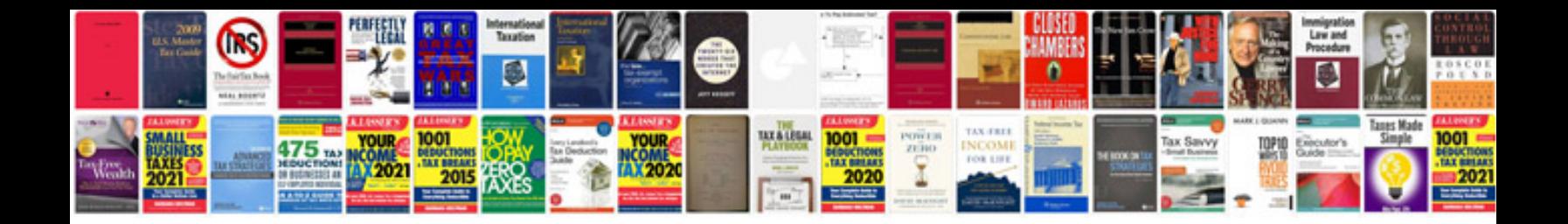

**Cv templates doc format**

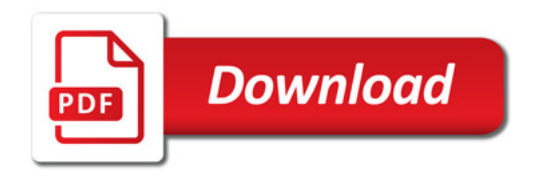

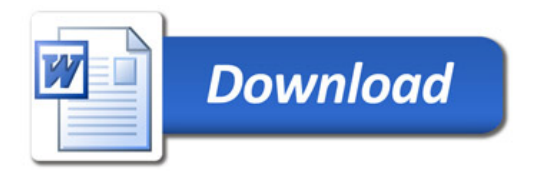